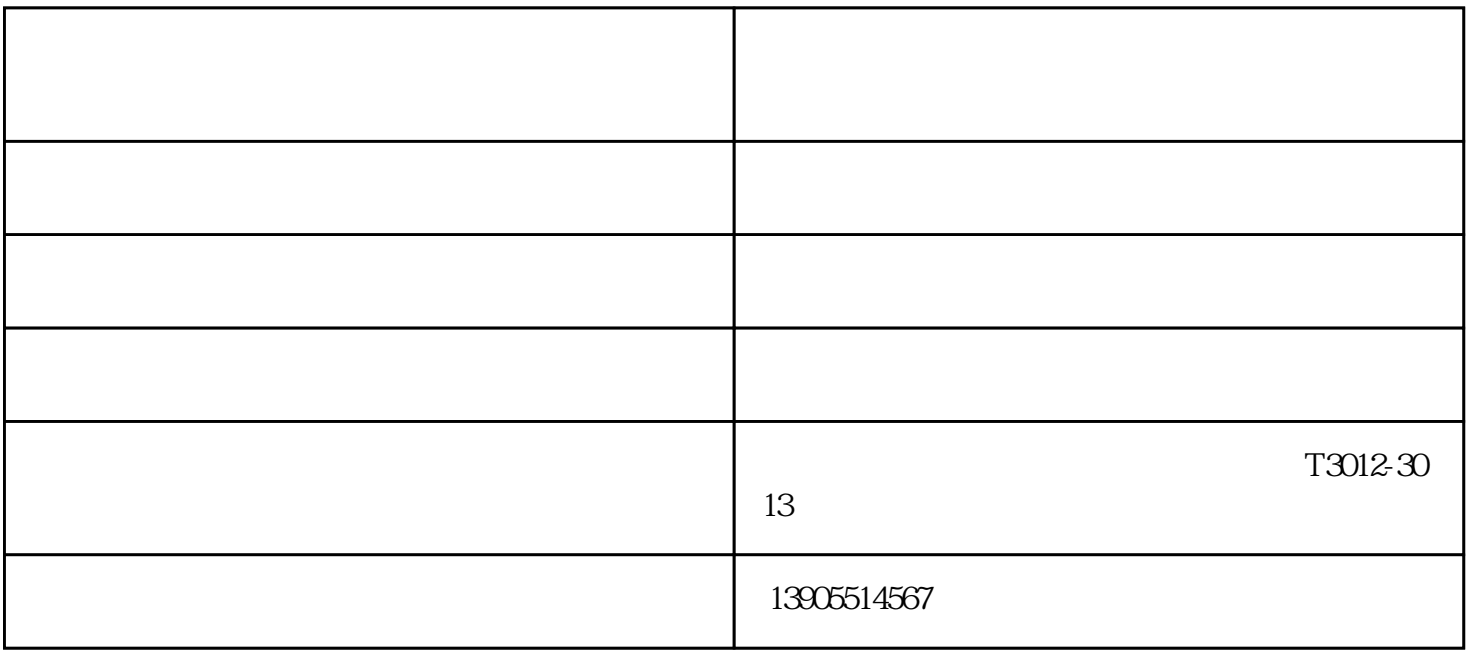

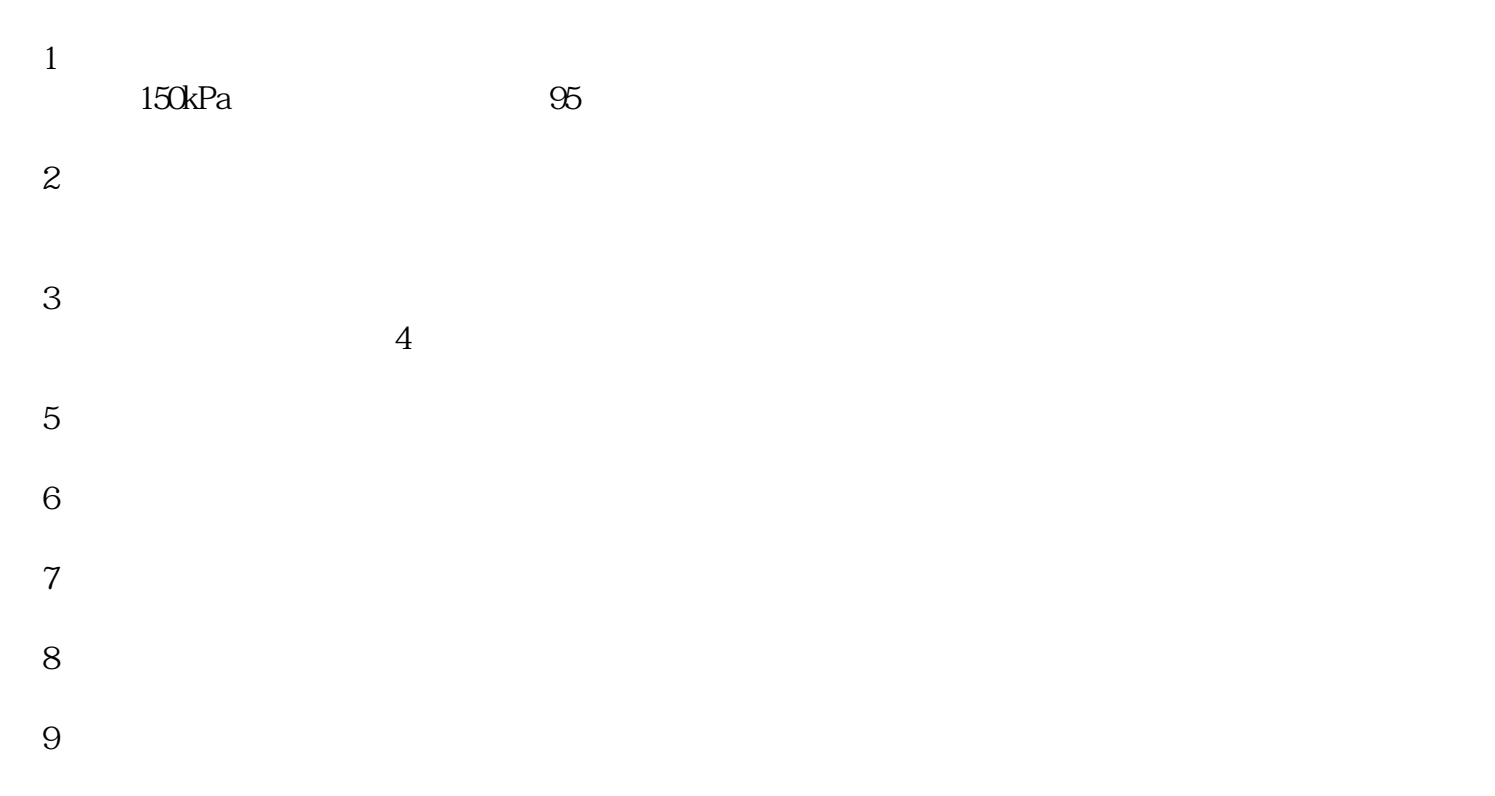

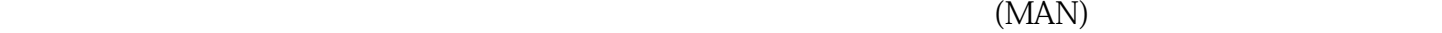

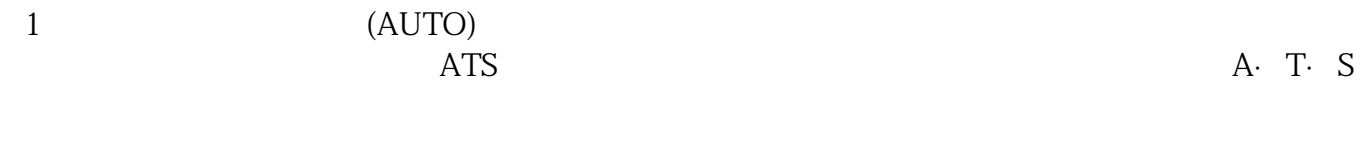

大型发电机出租-合肥华发有限公司-安徽发电机出租由合肥华发发电设备有限公司提供。大型发电机出

2 (STOP) ATS

租-合肥华发有限公司-安徽发电机出租是合肥华发发电设备有限公司(www.ahfdjcz.com)今年全新升级